# Kapitel 7: Ungleichungen

# **Lineare Ungleichungen**

Eine Ungleichung der Form  $a \cdot x + b < 0$ ,  $a \cdot x + b > 0$ ,  $a \cdot x + b \le 0$ ,  $a \cdot x + b \ge 0$  oder  $a \cdot x + b \ne 0$  mit  $a, b \in \mathbb{R}$ und a ≠ 0 nennt man eine **lineare Ungleichung** in einer Variablen x. Die Zeichen <, >, ≤, ≥ und ≠ heißen **Relationszeichen**. a ist der Koeffizient von x und b ist das konstante Glied.

## **Lösen von Ungleichungen**

Mit Ungleichungen kann man rechnen wie mit mit Gleichungen, man muss nur wenige Unterschiede beachten.

- Gleichungen haben meist eine Lösung, Ungleichungen hingegen Zahlenbereiche mit unendlich vielen Lösungen. Die Lösungen einer Ungleichung werden zu einer **Lösungsmenge** zusammengefasst.
- Beim **Multiplizieren** einer Ungleichung **mit einer negativen Zahl** oder **beim Dividieren** einer Ungleichung **durch eine negative Zahl** dreht sich das **Ungleichheitszeichen** um.

Beispiel: Berechne die Lösungsmenge der Ungleichung 2 - x ≥ 3 über ℝ.

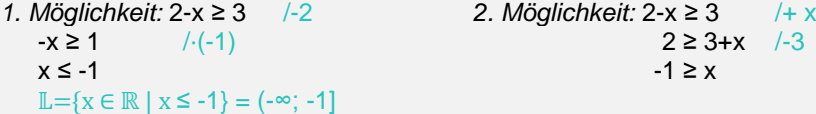

## *Beispiel:*

Die Ungleichung  $4 \cdot (1-3x) < 12-8x$  soll gelöst werden und die Lösung im Anschluss auf einer Zahlengeraden dargestellt werden:

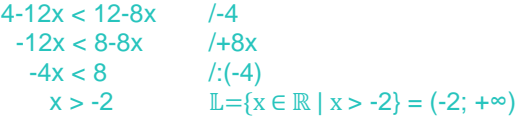

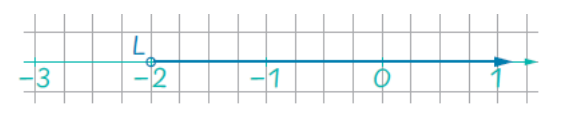

# **Ungleichungsketten**

Zwei Ungleichungen, die in einer **Ungleichungskette** miteinander verknüpft sind, werden getrennt gelöst. Die resultierende Lösungsmenge besteht aus dem Durchschnitt der beiden Einzellösungen  $\mathbb{L}_1$  und  $\mathbb{L}_2$ . Es gilt:  $\mathbb{L} = \mathbb{L}_1 \cap \mathbb{L}_2$ .

Als Lösung kommen daher jene Zahlen infrage, die die beiden Ungleichungen erfüllen. Die Ungleichungskette der Form a < b ∧ b < c schreibt man in Kurzform mit a < b < c an. Dies gilt analog für andere Ungleichheitszeichen:  $a < b \leq c$ ,  $a \leq b < c$ , oder  $a \leq b \leq c$ .

# *Beispiel:*

Die Ungleichung  $3 < -2x-1 \le 5$  soll gelöst werden und die Lösung im Anschluss auf einer Zahlengeraden dargestellt werden:

```
3 < -2x - 1 \le 5 |+1
4 < -2x \le 6 |: (-2)
-2 > x \ge -3 |+1
-3 \le x < -2\mathbb{L} = [-3; -2)
```
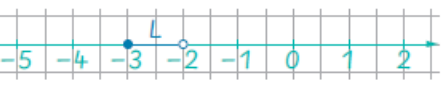

#### **Betragsungleichungen**

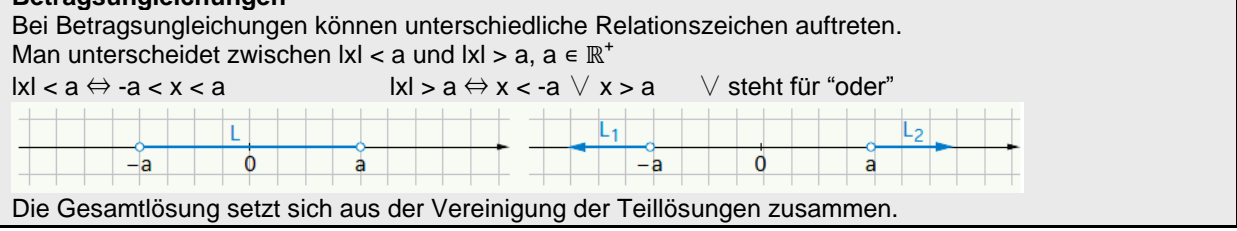

*Beispiel:*  |2x-4| < 12 Als Ungleichungskette gelöst:  $-12 < 2x - 4 < 12$  /+4  $-8 < 2x < 16$  /:2  $-4 < x < 8$   $\mathbb{L} = \{x \in \mathbb{R} / -4 < x < 8\} = (-4, 8)$ 

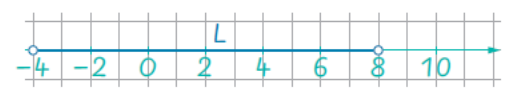

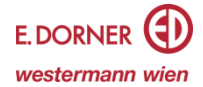

 $|5x + 2,5| \ge 10$  Mit Fallunterscheidung gelöst:

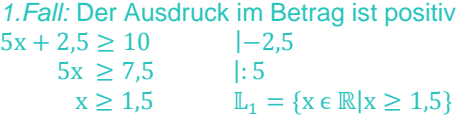

2. Fall: Der Ausdruck im Betrag ist negativ, es gilt daher:  $-(5x + 2, 5) \ge 10$ 

 $-5x - 2.5 \ge 10$  |+2.5  $-5x \ge 12,5$  |: (-5)  $x \le 2.5$   $\mathbb{L}_2 = \{x \in \mathbb{R} | x \le -2.5\}$ 

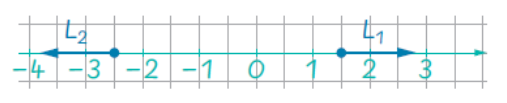

∪ steht für "Vereinigung"  $\mathbb{L} = \mathbb{L}_1 \cup \mathbb{L}_2 = \{x \in \mathbb{R} | x \geq 1.5 \cup x \leq -2.5 \} = [1.5; +\infty) \cup (-\infty; -2.5]$ 

## **Quadratische Ungleichungen**

Einige **Quadratische Ungleichungen** können in ein Produkt von Linearfaktoren (Produktungleichung) zerlegt werden. Ist die Produktungleichung **positiv**, so sind entweder beide Faktoren

positiv, oder es sind beide Faktoren negativ. Ist die Produktungleichung **negativ**, so ist der eine Faktor positiv und der andere Faktor negativ (beziehungsweise umgekehrt).

Graphisch kann die Lösungsmenge sichtbar gemacht werden, indem man die quadratische Ungleichung  $x^2 + 2x - 8 > 0$  als eine quadratische Funktion f mit  $f(x) = x^2 + 2x - 8$  anschreibt. Die Lösungsmenge besteht aus jenen Zahlenbereichen für x, bei denen der Graph der Funktion f positive Funktionswerte annimmt beziehungsweise oberhalb der x-Achse liegt.

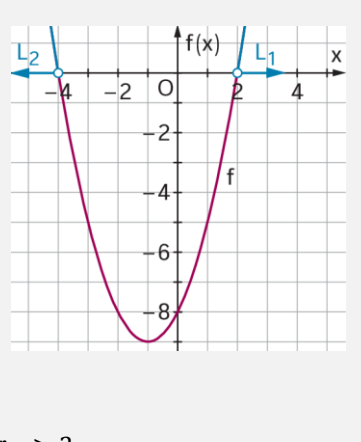

Die abgebildete Funktion f besitzt positive Funktionswerte für x < −4 und für x > 2. Diese Zahlenbereiche entsprechen der Lösung der gegebenen quadratischen Ungleichung:  $\mathbb{L} = (-\infty; -4) \cup (2; +\infty).$ 

# *Beispiel:*

Ermittle die Lösung der quadratischen Ungleichung  $x^2 - 3x - 10 < 0$ . Aus  $x_{1,2} = \frac{-b \pm \sqrt{b^2 - 4ac}}{2a}$  $\frac{b^2-4ac}{2a}$  folgt:  $x_1 = -2$  und  $x_2 = 5$ . Als Produkt zweier Linearfaktoren zerlegt:  $x^2 - 3x - 10 = (x + 2) \cdot (x - 5) < 0$ 

Die Produktungleichung soll kleiner als null sein, das bedeutet, einer der beiden Faktoren ist positiv und der andere Faktor ist negativ, es gilt:  $x^2 - 3x - 10 < 0$  bzw  $(x + 2) \cdot (x - 5) < 0$ .

1. **Fall:**  $(x + 2) > 0$  und  $(x - 5) < 0$  $x > -2$  und  $x < 5$   $\mathbb{L}_1 = (-2, 5)$ 2. **Fall:**  $(x + 2) < 0$  und  $(x - 5) > 0$  $x < -2$  und  $x > 5$   $\mathbb{L}_2 = \{\}$   $\mathbb{L} = \mathbb{L}_1 \cup \mathbb{L}_2 = (-2, 5)$ 

#### **Bruchungleichungen**

Kommt in einer Ungleichung ein Bruchterm vor, so spricht man von einer **Bruchungleichung**. Beim Lösen der Bruchungleichung unterscheidet man zwei Fälle:

*1. Fall:* Der **Nenner** des Bruches ist **positiv**. *2. Fall:* Der **Nenner** des Bruches ist **negativ**.

Die Lösungsmenge setzt sich aus der Vereinigung der Teillösungen zusammen.

#### *Beispiel:*

Ermittle die Lösung der Bruchungleichung  $\frac{x}{x-1} > 3$  und stelle die Lösung graphisch dar.

1. Bestimmen der Definitionsmenge

Nenner:  $x - 1 \neq 0 \Rightarrow x \neq 1$  Definitionsmenge:  $D = \mathbb{R}\setminus\{1\}$ 

 2. Die Ungleichung soll bruchfrei gemacht werden, das bedeutet, man multipliziert die Ungleichung mit dem Nenner. Dabei unterscheidet man zwischen x − 1 > 0 und x − 1 < 0 .

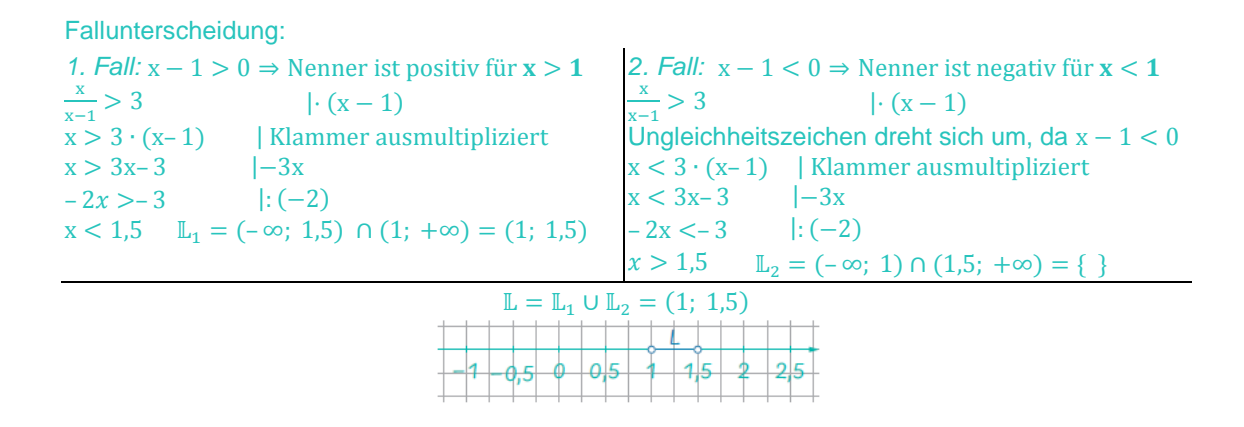

# **Lineare Ungleichungen mit Parametern**

Das Lösen von linearen Ungleichungen führt zu einer Fallunterscheidung, wenn beim Lösen der Ungleichung mit dem Parameter multipliziert oder durch den Parameter dividiert wird. Die drei Fälle für den Parameter a lauten in dem Fall: *1. Fall:*  $a > 0$  2. Fall:  $a < 0$  3. Fall:  $a = 0$ 

#### *Beispiel:*

Löse die lineare Ungleichung  $\frac{ax}{2} + 2b \le 4$  mit den Parametern a und b.

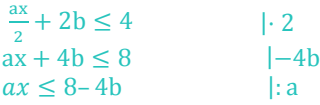

3 Fälle für den Parameter a, bei Parameter b ist keine Fallunterscheidung notwendig:

*1. Fall:*  $a > 0$  $x \leq \frac{8-4b}{x}$  $\frac{-4b}{a}$   $\Rightarrow$   $\mathbb{L} = \{x \in \mathbb{R} \mid x \leq \frac{8-4b}{a} \}$  $\frac{1}{a}$  $2.5<sup>2</sup>$ 

$$
\begin{aligned} \n\text{2.} \text{ Fall: } \mathbf{a} < \mathbf{0} \\ \n\text{x} &\geq \frac{8 - 4\mathbf{b}}{\mathbf{a}} \implies \mathbb{L} = \{ \text{x} \in \mathbb{R} \, \big| \, \text{x} \geq \frac{8 - 4\mathbf{b}}{\mathbf{a}} \} \n\end{aligned}
$$

3. Fall**:**  $a = 0$  Division durch null!  $\Rightarrow L = \{\}$ 

#### **Lineare Ungleichungen mit zwei Variablen**

Die Lösungsmenge L einer Ungleichung in zwei Variablen x und y besteht aus allen Zahlen paaren (x,y), die die gegebene Ungleichung erfüllen.

Für die graphische Darstellung der Lösung drückt man die Ungleichung durch y aus. Die dazugehörige lineare Funktion dient als Grenze der Lösungsmenge.

#### *Beispiel:*

$$
x + 2y \le 6 \qquad |-x
$$
  
\n
$$
2y \le -x + 6 \qquad |: 2
$$
  
\n
$$
y \le -\frac{x}{2} + 3
$$
  
\n
$$
\mathbb{L} = \left\{ (x|y) \middle| y \le -\frac{x}{2} + 3 ; x, y \in \mathbb{R} \right\}
$$

Für die graphische Lösung zeichnet man die entsprechende lineare Funktion  $f(x) = -\frac{x}{x}$ markiert den Bereich "unterhalb" der Geraden. Alle Punkte die auf, bzw. unterhalb der Geraden liegen, stellen die Lösung dar.

$$
-2x + 3y > -3
$$

$$
|+2x
$$
  
\n
$$
3y > 2x-3
$$

$$
|:3
$$
  
\n
$$
y > \frac{2x}{3} - 1
$$
  
\n
$$
\mathbb{L} = \left\{ (x|y) \middle| y > \frac{2x}{3} - 1 ; x, y \in \mathbb{R} \right\}
$$
  
\nAlle Punkte, die oberhalb der Gerade

 $\frac{x}{2}$  + 3 und **entsprechen der Lösungsmenge** L. en liegen,

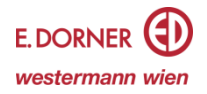

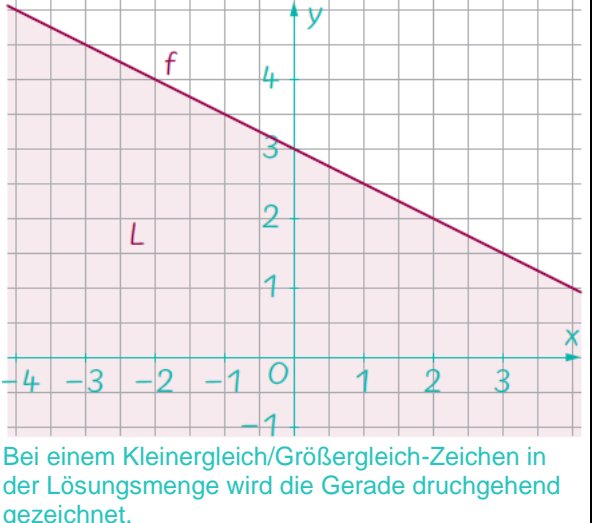

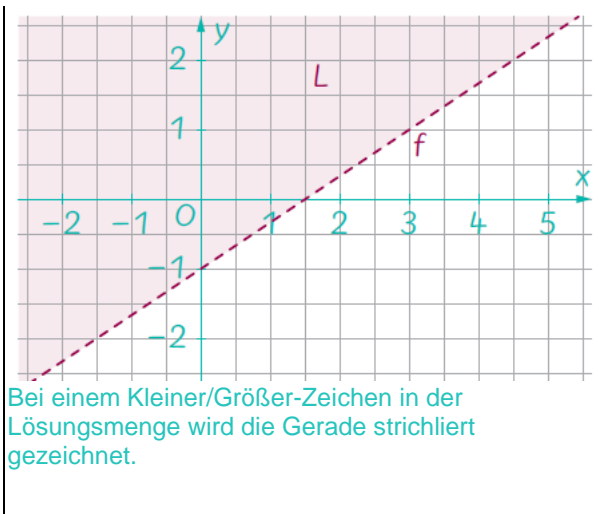

## **Lineare Optimierung**

Die praktische Anwendung linearer Ungleichungssysteme ist bei der linearen Optimierung relevant. Bei der linearen Optimierung geht es um ein mathematisches Verfahren, bei dem der größte Wert (**Maximumaufgabe**) oder der kleinste Wert (**Minimumaufgabe**) eines Systems linearer Ungleichungen ermittelt wird. Zum Maximieren oder Minimieren einer linearen Funktion benötigt man Bedingungen, die den Lösungsbereich einschränken. Die zu maximierende oder minimierende lineare Funktion wird **Zielfunktion** genannt, meist treten die beiden Variablen x und y in der Zielfunktion z auf:  $z(x, y) = a \cdot x + b \cdot y$  ... max./min.

Die **einschränkenden Bedingungen** lassen sich aus der Aufgabenstellung aufstellen. In den meisten Fällen ist es von Vorteil, eine Nichtnegativitätsbedingung (x ≥ 0 und y ≥ 0) aufzustellen, da zum Beispiel eine Firma keine negative Menge an Produkten oder Stoffen besitzt. Graphisch bedeutet die Nichtnegativitätsbedingung, dass nur der erste Quadrant des Koordinatensystems für die Lösung relevant ist.

Die Lösung der Aufgabe besteht darin, den **Zuverlässigkeitsbereich** L (jener Bereich, der die aufgestellten Nebenbedingungen erfüllt) zu ermitteln und in dem Bereich jenes Zahlenpaar/jene Zahlenpaare zu ermitteln, für welches/welche die Zielfunktion maximal oder minimal wird.

*Beispiel:* Schritt für Schritt – Erklärung für das Lösen einer linearen Optimierungsaufgabe: Jugendliche sollten täglich etwa 220 g Kohlenhydrate und 60 g Eiweiß durch seine Ernährung zu sich nehmen. Ricarda ist eine Jugendliche und plant eine eintägige Wanderung. Sie stellt ihre Jausenbox aus Vollkornbrot und aus Käse so zusammen, dass die Mindestmenge der obigen Nährstoffe enthalten sind. 1 kg Vollkornbrot enthält 550 g Kohlenhydrate und 90 g Eiweiß. 1 kg Käse enthält keine Kohlenhydrate und 200 a Eiweiß.

Berechne, wie viel kg Vollkornbrot und wie viel kg Käse Ricarda einpacken muss, wenn sie die Masse der eingepackten Nahrungsmittel möglichst gering halten möchte.

Die nachstehende Tabelle zeigt den prozentuellen Anteil der Nährstoffe, den xkg Vollkornbrot und y kg Käse enthalten.

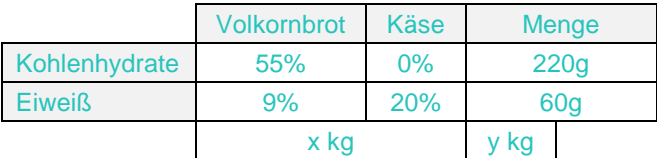

x ... Vollkornbrot in kg, x ∊ ℝ, x ≥ 0

y ... Käse in kg, y ∊ ℝ, y ≥ 0

z ... Masse der Nahrungsmittel in kg, z ∈ ℝ Zielfunktion:

 $z(x, y) = x + y$  ... soll minimal werden

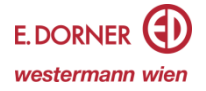

Mithilfe der Tabelle formuliert man das mathematische Modell, das aus den beiden Nichtnegativitätsbedingungen I. und II. sowie aus zwei einschränkenden Bedingungen Ill. und IV. in Form von linearen Ungleichungen besteht: l.  $x \ge 0$  III.  $y \ge 0$  III.  $0.55x + 0y \ge 220$  IV.  $0.09k + 0.2y \ge 60$ 

Zielfunktion:  $z(x, y) = x + y$ ...min.

## **Graphisches Lösungsverfahren:**

Zum Lösen der Minimumaufgabe drückt man die Zielfunktion nach y aus  $y = z - x$ . Das Minimum kann grafisch ermittelt werden, indem man den Graphen der Zielfunktion einzeichnet und so weit parallel verschiebt, bis die Gerade den ersten Eckpunkt des Lösungsbereichs berührt:

Für  $z = 0$  erhält man die Gerade p<sub>0</sub>:  $y = -x$ . Für  $z = 100$  erhält man:  $p_{100}$ :  $y = 100 - x$ .

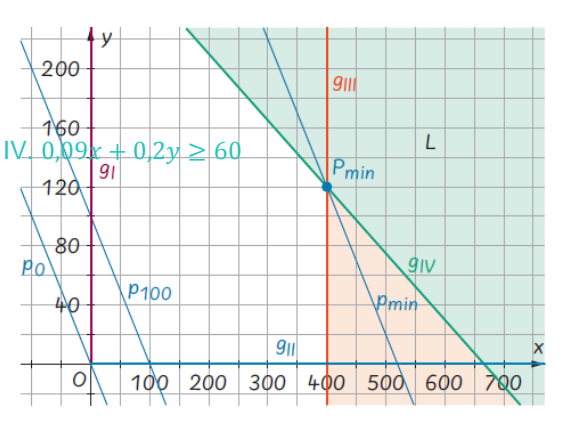

Die Koordinaten von P<sub>min</sub> werden in die Zielfunktion eingesetzt und man erhält den Wert der minimalen Masse für das Vollkornbrot und den Käse:  $P_{min} = (400|120)$ .  $z(400, 120) = 400 + 120 = 520$ 

#### **Rechnerisches Lösungsverfahren:**

Die Lösung des Gleichungssystems III.  $0.55x + 0y > 220$  IV.  $0.09x + 0.2y > 60$ führt zu den exakten Koordinaten des Punktes P<sub>min</sub>

#### Antwort:

Ricarda muss 0,4 kg (= 400g) Vollkornbrot und 0,12 kg (= 120g) Käse in ihre Jausenbox packen, um die Masse der eingepackten Nahrungsmittel minimal zu halten.

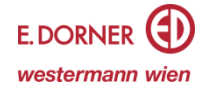